# **group-based-policy Documentation** *Release*

**OpenStack Foundation**

March 30, 2015

#### Contents

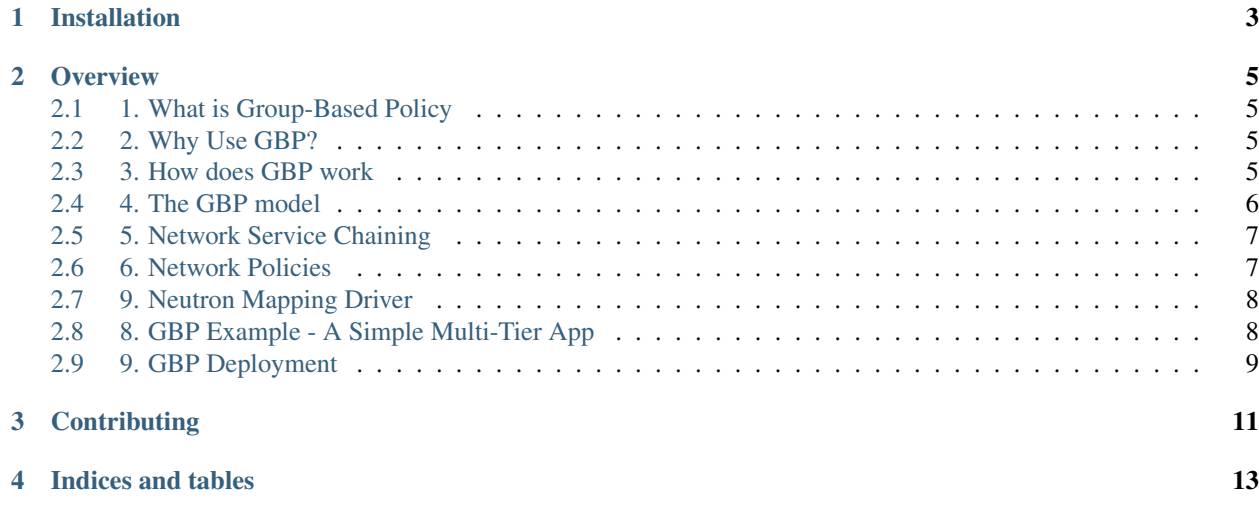

Contents:

Group Based Policy (GBP) provides declarative abstractions for achieving scalable intent-based infrastructure automation.

GBP complements the OpenStack networking model with the notion of policies that can be applied between groups of network endpoints. As users look beyond basic connectivity, richer network services with diverse implementations and network properties are naturally expressed as policies. Examples include service chaining, QoS, path properties, access control, etc.

GBP allows application administrators to express their networking requirements using a Group and a Policy Rules-Set abstraction. The specifics of policy rendering are left to the underlying pluggable policy driver.

GBP model also supports a redirect operation that makes it easy to abstract and consume complex network service chains and graphs.

Checkout the GBP wiki page for more detailed information: [<http://wiki.openstack.org/GroupBasedPolicy>](http://wiki.openstack.org/GroupBasedPolicy)

The latest code is available at: [<http://git.openstack.org/cgit/stackforge/group-based-policy>](http://git.openstack.org/cgit/stackforge/group-based-policy).

GBP project management (blueprints, bugs) is done via Launchpad: [<http://launchpad.net/group-based-policy>](http://launchpad.net/group-based-policy)

For help using or hacking on GBP, you can send mail to [<mailto:openstack-dev@lists.openstack.org>](mailto:openstack-dev@lists.openstack.org).

Acronyms used in code for brevity: PT: Policy Target PTG: Policy Target Group PR: Policy Rule PRS: Policy Rule Set L2P: L2 Policy L3P: L3 Policy NSP: Network Service Policy

### **CHAPTER 1**

# **Installation**

<span id="page-6-0"></span>At the command line:

\$ pip install gbpservice

#### Or, if you have virtualenvwrapper installed:

\$ mkvirtualenv gbpservice \$ pip install gbpservice

#### **Overview**

### <span id="page-8-1"></span><span id="page-8-0"></span>**2.1 1. What is Group-Based Policy**

Group-Based Policy (GBP) is an API framework for OpenStack that offers an intent-driven model intended to describe application requirements in a way that is independent of underlying infrastructure. Rather than offer network-centric constructs like Layer 2 domains, GBP introduces a generic "Group" primitive along with a policy model to describe connectivity, security, and network services between groups. To date, while GBP has focused on the networking domain, it ultimately can be a generic framework that extends beyond networking as well.

GBP runs as a service plugin within the Neutron process space but in the future may be separated out to a separate server as it develops.

### <span id="page-8-2"></span>**2.2 2. Why Use GBP?**

GBP was designed to offer a powerful but simple language for capturing the requirements of and deploying complex applications on OpenStack clouds. It addresses the disconnect between application developers who understand application requirements and infrastructure teams who understand various infrastructure capabilities.

It offers a number of important capabilities beyond what is present in OpenStack today:

- 1. Dependency mapping: GBP enables users to specify the relationships between different tiers of applications. This dependency map acts as documentation for the security requirements of the application and allows different tiers of the application to evolve separately. It also makes it extremely easy to scale and automate infrastructure.
- 2. Separation of concerns: GBP was designed to separate out application security requirements (ie. who can talk to who) from network-specific requirements (what IP address ranges to use, where to draw network boundaries, how to assign VIPs, etc.). This allows application, security, and operation teams to operate independently but cooperatively.
- 3. Network service chaining: GBP offers an abstraction for network services and allows users to describe requirements for chaining multiple network services as part of an application deployment.

### <span id="page-8-3"></span>**2.3 3. How does GBP work**

Group-Based Policy offers a new policy API through multiple OpenStack interfaces including Horizon extensions (group-based-policy-ui), Heat (group-based-policy-automation), and cli (group-based-policy-client). It was designed to act as a layer on top of Neutron (and in the future other OpenStack services). GBP itself supports two forms of mapping to underlying infrastructure:

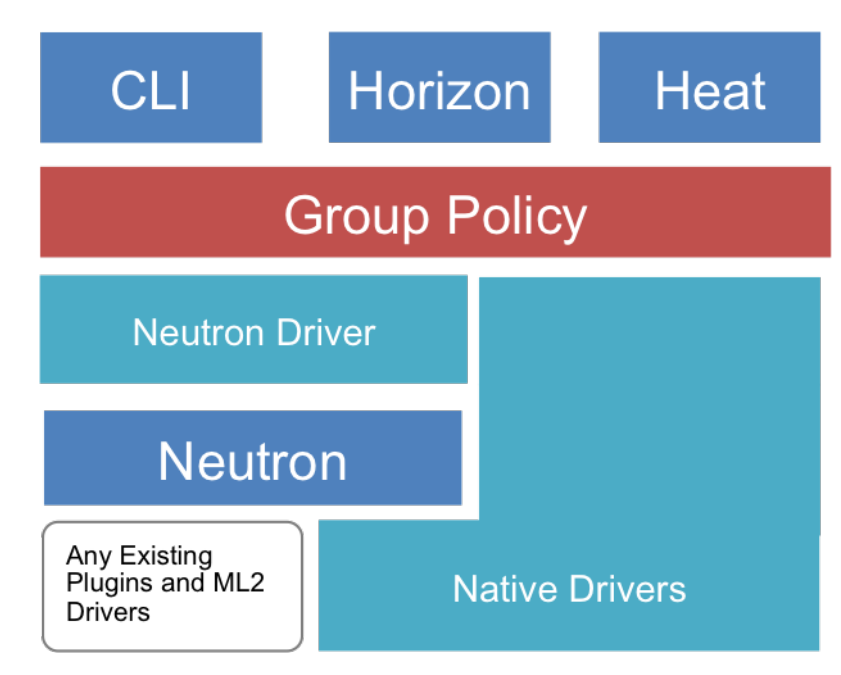

- 1. Neutron Mapping Driver: The Neutron mapping driver converts GBP resources into existing Neutron API calls. This allows Neutron to run any existing open source or vendor plugin, including ML2. It also allows GBP to be used in any OpenStack environment. At this time, use of both the GBP and Neutron APIs as end user facing APIs in parallel is not supported.
- 2. Native Drivers: It is also possible to create drivers that directly render policy constructs through a separate SDN controller or external entity without first converting them to Neutron APIs. This is valuable as it gives the controller additional flexibility on how to interpret and enforce policy without being tied to L2/L3 behaviors. There are currently four native drivers including Cisco APIC, Nuage Networks, One Convergence, and OpenDaylight.

# <span id="page-9-0"></span>**2.4 4. The GBP model**

GBP introduces a policy model to describe the relationships between different logical groups or tiers of an application. The primitives have been chosen in a way that separates their semantics from underlying infrastructure capabilities. Resources may be public or local to a specific tenant. The key primitives are:

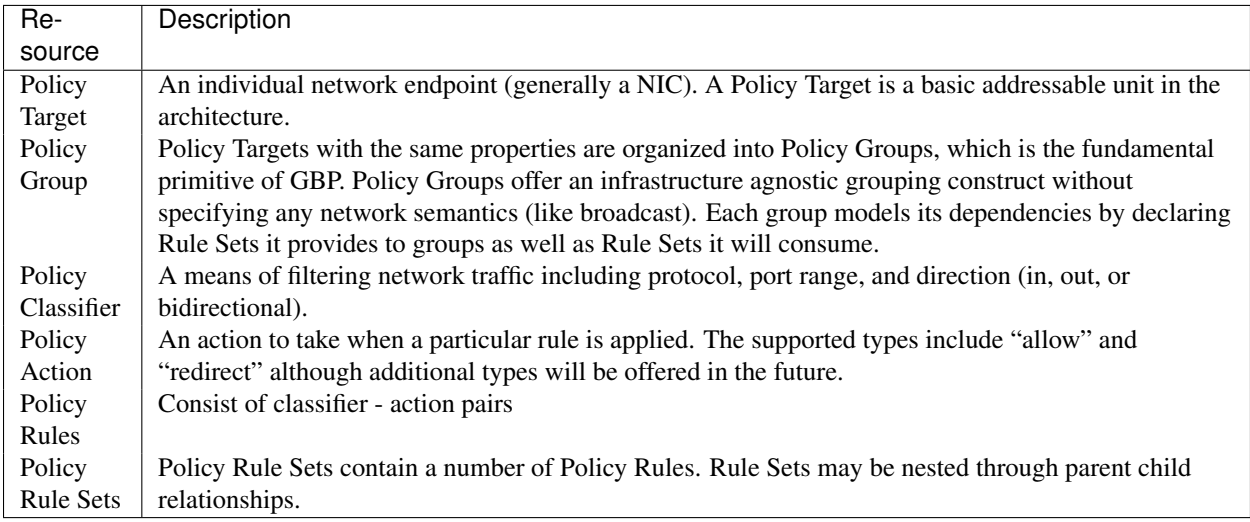

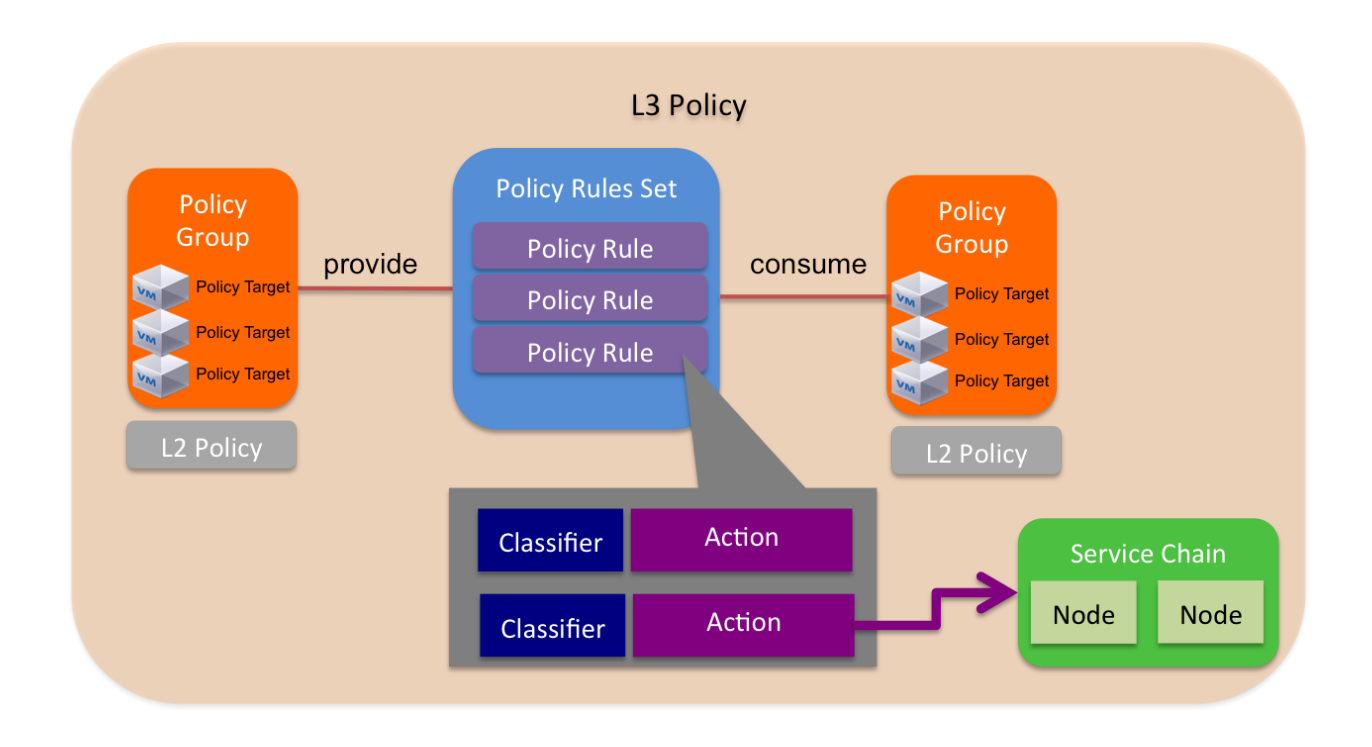

# <span id="page-10-0"></span>**2.5 5. Network Service Chaining**

Network service chaining is a key capability of GBP. The goal is to describe the requirements for ordered chains of services by separating out network specific policies from service specific details.

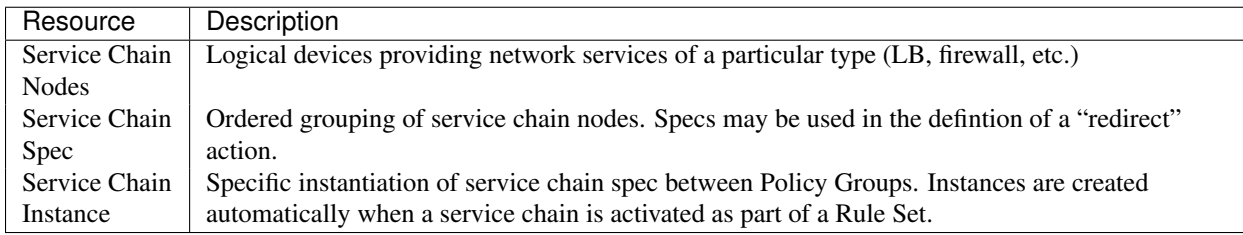

# <span id="page-10-1"></span>**2.6 6. Network Policies**

GBP aims to centralize the description of network policies and keep them separate from application-level policies (such as Groups and Rule Sets). This allows separation of concerns between application owners and cloud/infrastructure administrators.

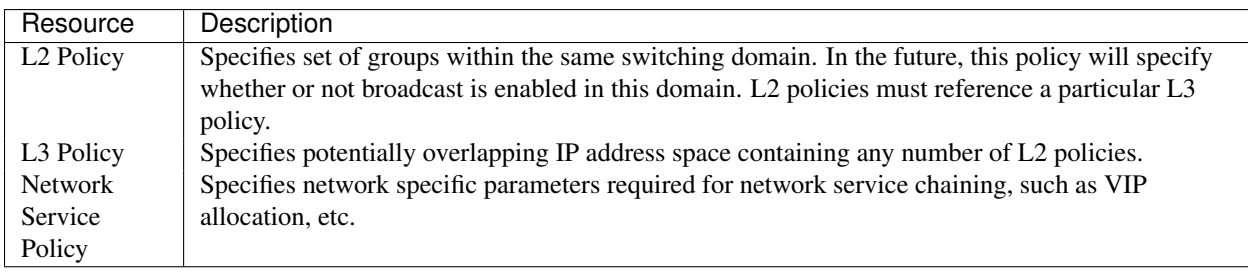

## <span id="page-11-0"></span>**2.7 9. Neutron Mapping Driver**

One of the most useful aspects of the GBP model and its implementation is the ability to map a policy directly into the Neutron API and thus be able to use existing Neutron plugins as is. The mapping is as follows:

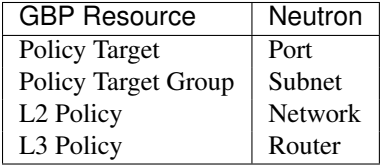

Note that the above is one way to do the Neutron mapping, but one can design a custom mapping and implement it in a "resource mapping" policy driver.

### <span id="page-11-1"></span>**2.8 8. GBP Example - A Simple Multi-Tier App**

Here is an example of how to create a simple policy using GBP. This policy creates two groups and Policy Rule Set between them.

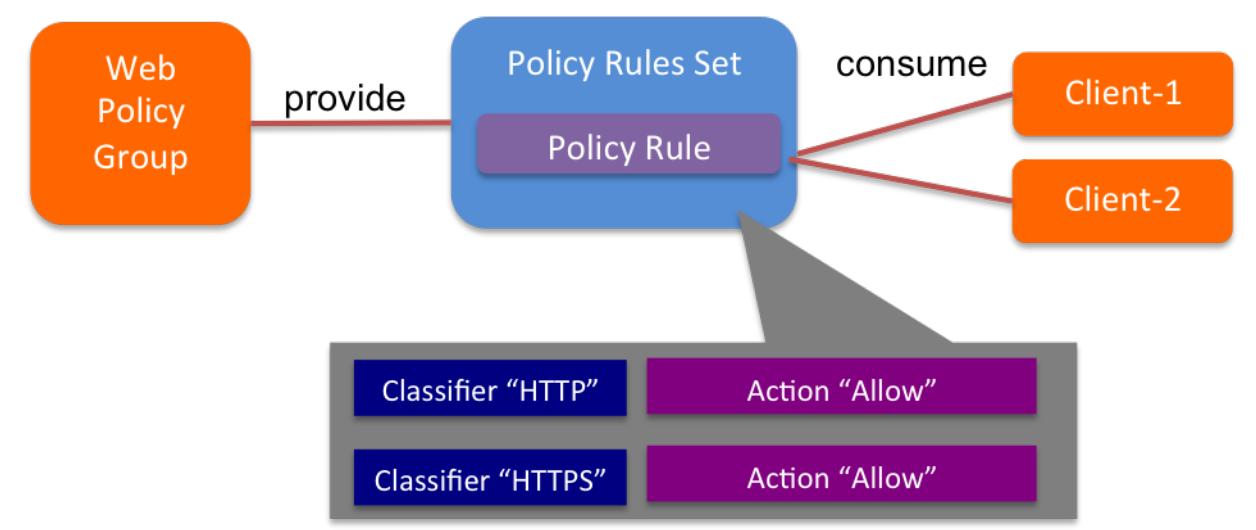

#### 1. Set Up Rules and Rule Set

```
# Create Allow Action
gbp policy-action-create allow --action-type allow
# Create HTTP Rule
gbp policy-classifier-create web-traffic --protocol tcp --port-range 80 --direction in
gbp policy-rule-create web-policy-rule --classifier web-traffic --actions allow
# Create HTTPs Rule
gbp policy-classifier-create secure-web-traffic --protocol tcp --port-range 443 --direction in
gbp policy-rule-create secure-web-policy-rule --classifier secure-web-traffic --actions allow
# WEB RuleSet
gbp policy-rule-set-create web-ruleset --policy-rules web-policy-rule
```
Step 1 creates a rule set describing a policy for a set of web servers. The rule set consists of a set of rules containing classifiers designed to match a portion of the traffic and actions for dealing with that traffic. Common actions include actions to allow or redirect traffic to a network service.

2. Create Groups and Associate Rule Sets

```
# Group creation
gbp group-create web
gbp group-create client-1
gbp group-create client-2
# RuleSet Association
gbp group-update client-1 --consumed-policy-rule-sets "web-ruleset=scope"
gbp group-update client-2 --consumed-policy-rule-sets "web-ruleset=scope"
gbp group-update web --provided-policy-rule-sets "web-ruleset=scope"
```
Step 2 creates the groups and attached the appropriate rule sets. Rule sets describe a bidirectional set of rules. However, the API is designed to allow a group to "provide" a rule set describing its behavior, and other groups to "consume" that rule set to connect to it. The model intends for groups to provide rule sets that describe their behavior, which other groups can then choose to access.

3. Create Group Members

```
# Create Policy-targets(members) as needed
gbp policy-target-create --policy-target-group web web-1
gbp policy-target-create --policy-target-group client-1 client-1-1
gbp policy-target-create --policy-target-group client-2 client-2-1
```
Step 3 creates a number of members within each group. Each member inherits all the properties of the group to specify its connectivity and security requirements.

# <span id="page-12-0"></span>**2.9 9. GBP Deployment**

For information on deploying GBP, please see https://wiki.openstack.org/wiki/GroupBasedPolicy#Try Group[based\\_Policy.](https://wiki.openstack.org/wiki/GroupBasedPolicy#Try_Group-based_Policy)

# **Contributing**

<span id="page-14-0"></span>If you would like to contribute to the development of OpenStack, you must follow the steps in this page:

<http://docs.openstack.org/infra/manual/developers.html>

Once those steps have been completed, changes to OpenStack should be submitted for review via the Gerrit tool, following the workflow documented at:

<http://docs.openstack.org/infra/manual/developers.html#development-workflow>

Pull requests submitted through GitHub will be ignored.

Bugs should be filed on Launchpad, not GitHub:

<https://bugs.launchpad.net/group-based-policy>

**CHAPTER 4**

**Indices and tables**

- <span id="page-16-0"></span>• *genindex*
- *modindex*
- *search*